# **Expresso Livre Comunidade - Melhoria #600**

# **Acrescentar dados de ambiente no email de sugestões**

12/09/2019 14:51 h - Mauricio Luiz Viani

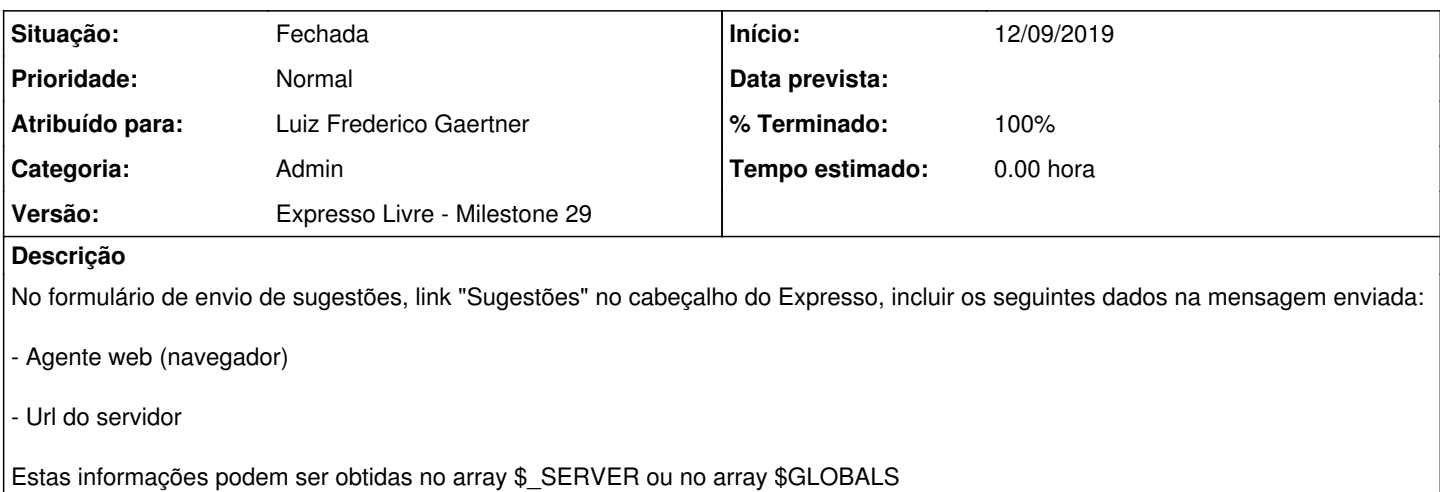

### **Revisões associadas**

### **Revisão 7e014ec7042e490cd7178c8bc0bcf21a13c855c6 - 13/09/2019 16:16 h - Luiz Frederico Gaertner**

Issue #600 - Adicionado ao conteúdo da mensagem de sugestão, informações de User Agent e URL Server.

### **Revisão 7e014ec7 - 13/09/2019 16:16 h - Luiz Frederico Gaertner**

Issue #600 - Adicionado ao conteúdo da mensagem de sugestão, informações de User Agent e URL Server.

#### **Histórico**

## **#1 - 12/09/2019 16:40 h - Mauricio Luiz Viani**

*- Título alterado de Acrescentar dados de sistema no email de sugestões para Acrescentar dados de ambiente no email de sugestões*

#### **#2 - 13/09/2019 16:22 h - Luiz Frederico Gaertner**

- *% Terminado alterado de 0 para 80*
- *Situação alterado de Nova para Resolvida*

### **#3 - 17/09/2019 13:47 h - Mauricio Luiz Viani**

- *% Terminado alterado de 80 para 100*
- *Situação alterado de Resolvida para Fechada*